## 在学証明書発行願

在学証明書の発行が必要な場合に提出してください

1. 学校 HP 下部【生徒・保護者のみなさまへ】をクリックし 【各種証明書申請様式】に掲載されている PDF を印刷 3601  $C = 7662$ OR 学校事務室に用紙を取りに行く 2. 記入例を参考に、全項目を埋める(2.3 ページ参照) 3. 担任に提出し、押印後返却してもらう 4. 生徒本人が、【在学証明書発行願】 を学校事務室に提出する 5. 後日、担任より証明書を受け取る 注意事項 ・ボールペンで記入すること ・修正液・テープは使用しないこと (書き損じは、二重線で消して訂正してください) ・発行は最短 3 開庁日かかるため、余裕をもって申請すること

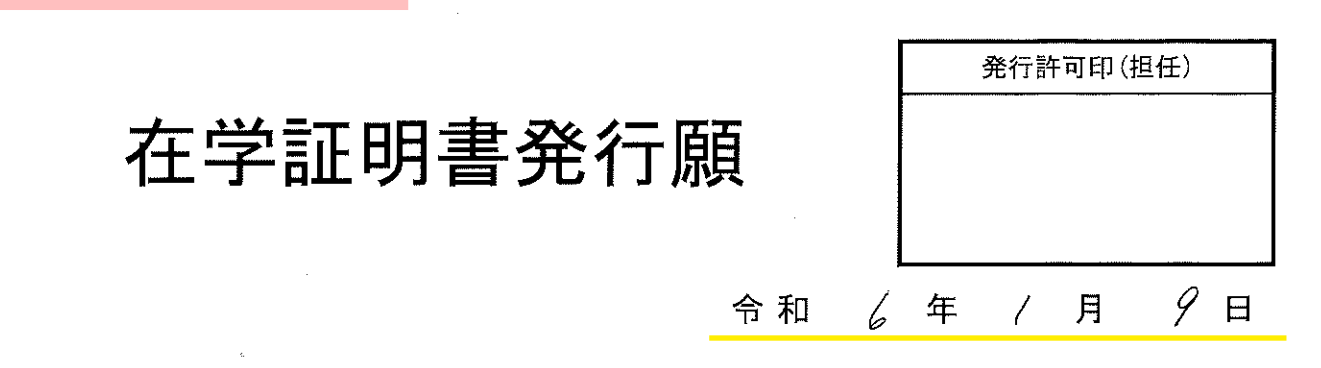

大阪府立水都国際中学校·高等学校長 様

次のとおり発行をお願いいたします。

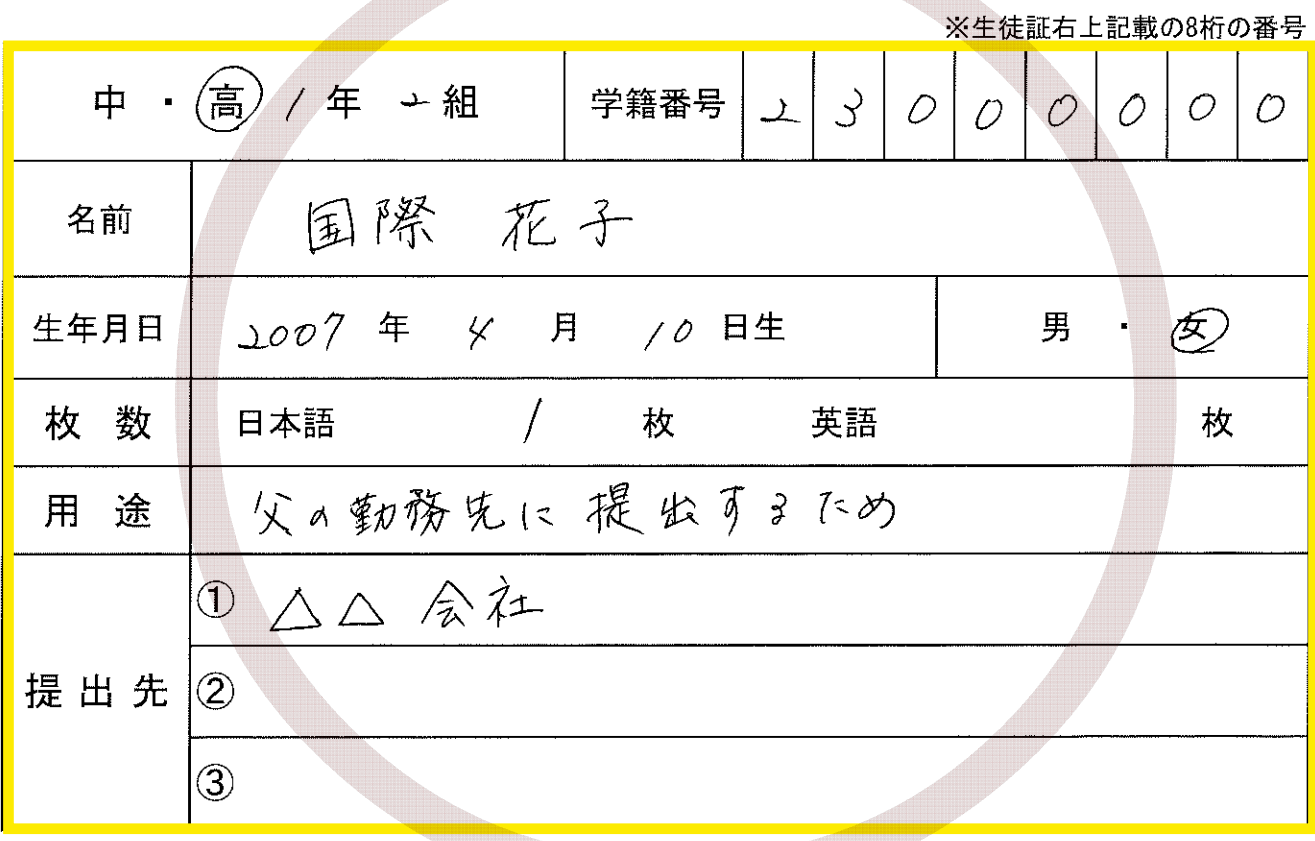

禰 学校使用

## 在学証明書発行台帳

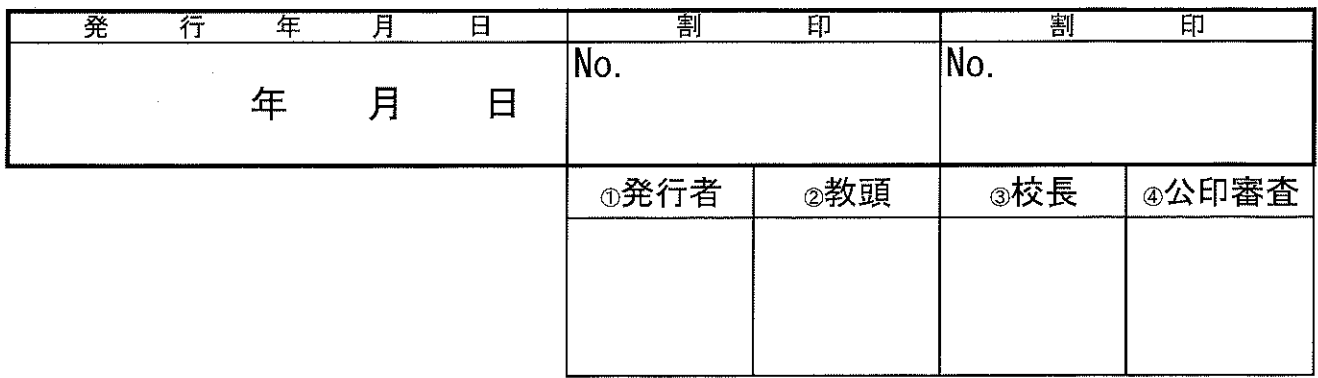

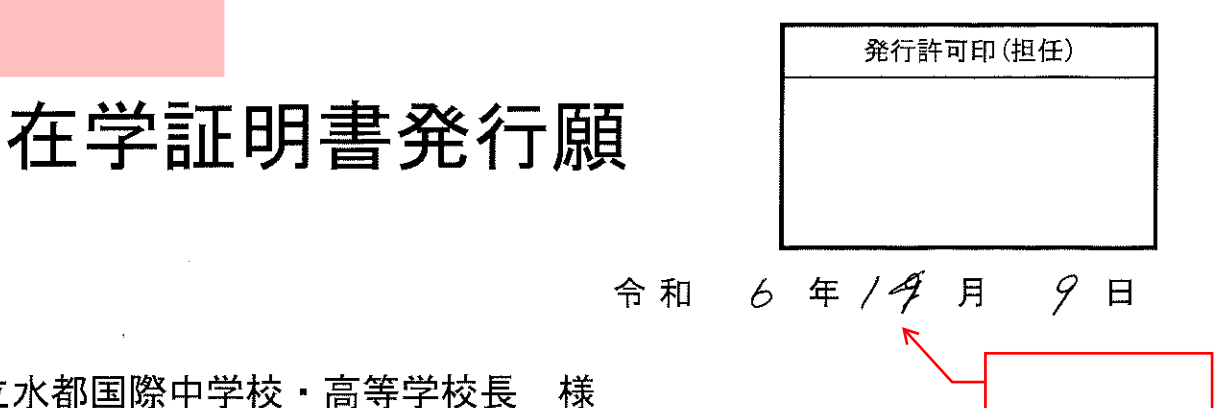

大阪府立水都国際中学校·高等学校長

次のとおり発行をお願いいたします。

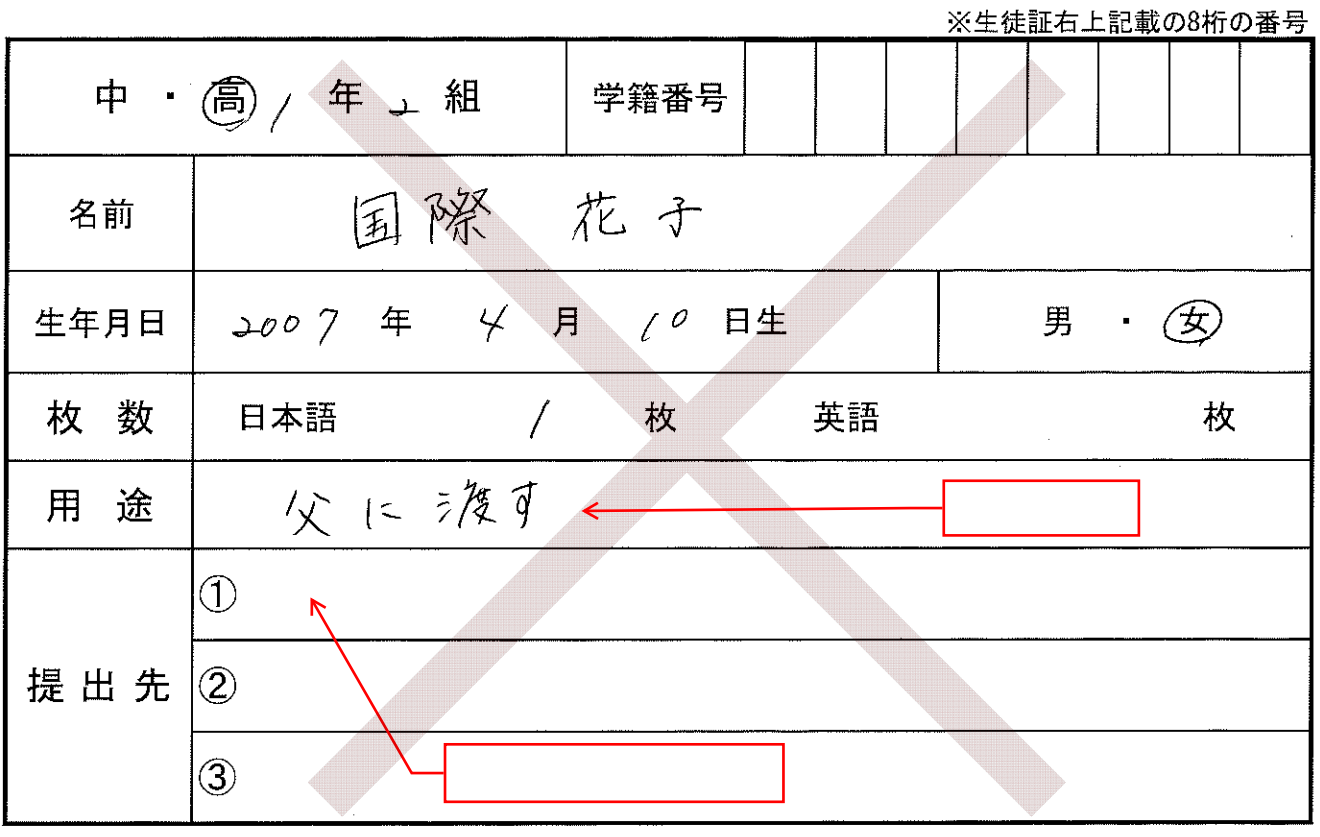

学 校 使 用 欄

## 在学証明書発行台帳

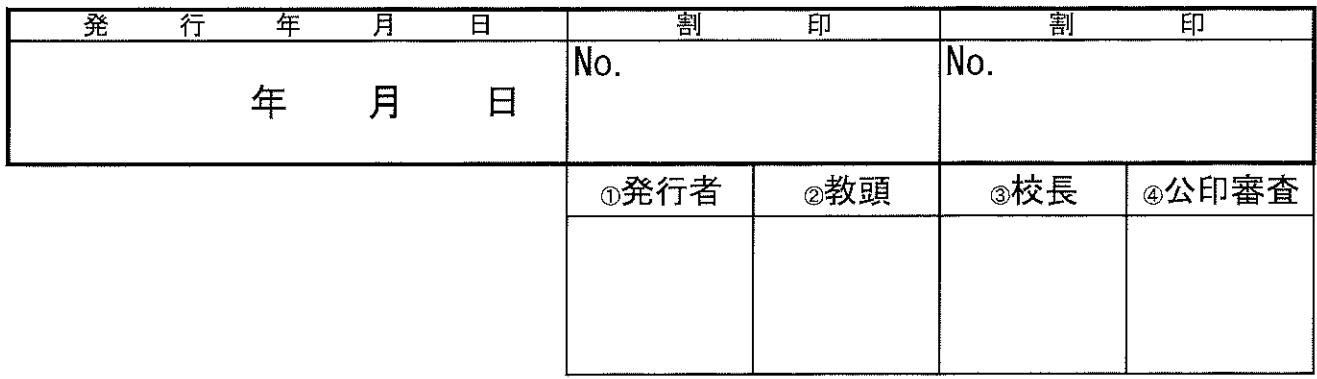